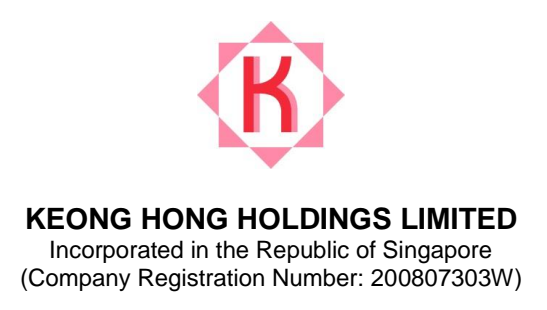

## **EXTRAORDINARY GENERAL MEETING TO BE HELD ON 7 OCTOBER 2021**

- 1. **Background**. Keong Hong Holdings Limited (the "**Company**") refers to:
	- (a) the COVID-19 (Temporary Measures) Act 2020, which enables the Minister for Law by order to prescribe alternative arrangements for listed companies in Singapore to, *inter alia*, conduct general meetings, either wholly or partly, by electronic communication, video conferencing, tele-conferencing or other electronic means;
	- (b) the COVID-19 (Temporary Measures) (Alternative Arrangements for Meetings for Companies, Variable Capital Companies, Business Trusts, Unit Trusts and Debenture Holders) Order 2020 (the "**Order**") which sets out the alternative arrangements in respect of, *inter alia*, general meetings of companies; and
	- (c) the joint statement by the Accounting and Corporate Regulatory Authority, Monetary Authority of Singapore and Singapore Exchange Regulation of 13 April 2020 (and subsequently updated on 27 April 2020, 22 June 2020 and 1 October 2020) which provides additional guidance on the conduct of general meetings amid the evolving COVID-19 situation.
- 2. **Date, time and conduct of Extraordinary General Meeting ("EGM")**. In compliance with the Order, the EGM of the Company will be convened and held by way of electronic means, on **Thursday, 7 October 2021 at 10.30 a.m.**.
- 3. **Notice of EGM, Information on Director seeking continued appointment as an Independent Director under Rule 210(5)(d)(iii) and Proxy Form**. Printed copies of the Notice of EGM, Information on Director seeking continued appointment as an Independent Director under Rule 210(5)(d)(iii) and Proxy Form (the "**EGM Documents**") will be sent to members. Copies of the EGM Documents may also be accessed at the Company's website at <https://www.keonghong.com/newsroom.html> and on the SGX website at [https://www.sgx.com/securities/company-announcements.](https://www.sgx.com/securities/company-announcements)
- 4. **No personal attendance at EGM**. The Company does not allow real-time remote electronic voting through an electronic voting system to take place at the EGM, a member (whether individual or corporate) must appoint the Chairman of the Meeting as his/her/its proxy to vote on his/her/its behalf at the EGM if such member wishes to exercise his/her/its voting rights at the EGM.
- 5. **Alternative arrangements for participation at the EGM**. Shareholders may participate at the EGM by:
	- (a) observing and / or listening to the EGM proceedings via live audio-visual webcast or audio-only means;
- (b) submitting questions in advance of the EGM; and
- (c) appointing the Chairman of the Meeting as proxy to vote on their behalf at the EGM.

Details of the steps for pre-registration, pre-submission of questions and voting at the EGM are set out in the Appendix to this announcement.

- 6. **Persons who hold shares through relevant intermediaries**. Persons who hold the Company's shares through relevant intermediaries (as defined in section 181 of the Companies Act, Chapter 50), including CPF and SRS investors, and who wish to participate in the EGM by:
	- (a) observing and / or listening to the EGM proceedings via live audio-visual webcast or audio-only means;
	- (b) submitting questions in advance of the EGM; and / or
	- (c) appointing the Chairman of the Meeting as proxy to vote on their behalf at the EGM,

should contact the relevant intermediary (which would include, in the case of CPF and SRS investors, their respective CPF Agent Banks and SRS Operators) through which they hold such shares as soon as possible in order for the necessary arrangements to be made for their participation in the EGM.

- 7. **Important reminder**. **Due to the constantly evolving Covid-19 situation in Singapore, we may be required to change our arrangements for the EGM at short notice. Shareholders should check at the Company's website at <https://www.keonghong.com/newsroom.html> for the latest updates on the status of the EGM.**
- 8. The Company would like to thank all shareholders for their patience and co-operation in enabling us to hold our EGM with the optimum safe distancing measures amidst the current Covid-19 pandemic.

BY ORDER OF THE BOARD

Lo Swee Oi Company Secretary 15 September 2021

## **APPENDIX**

## **Steps for pre-registration, pre-submission of questions and voting at the EGM**

Shareholders will be able to observe and/or listen to the EGM proceedings through a live audio-visual webcast or audio-only means via their mobile phones, tablets or computers, submit questions in advance of the EGM and vote by appointing the Chairman of the Meeting as proxy to vote on their behalf at the EGM.

To do so, they will need to complete the following steps:

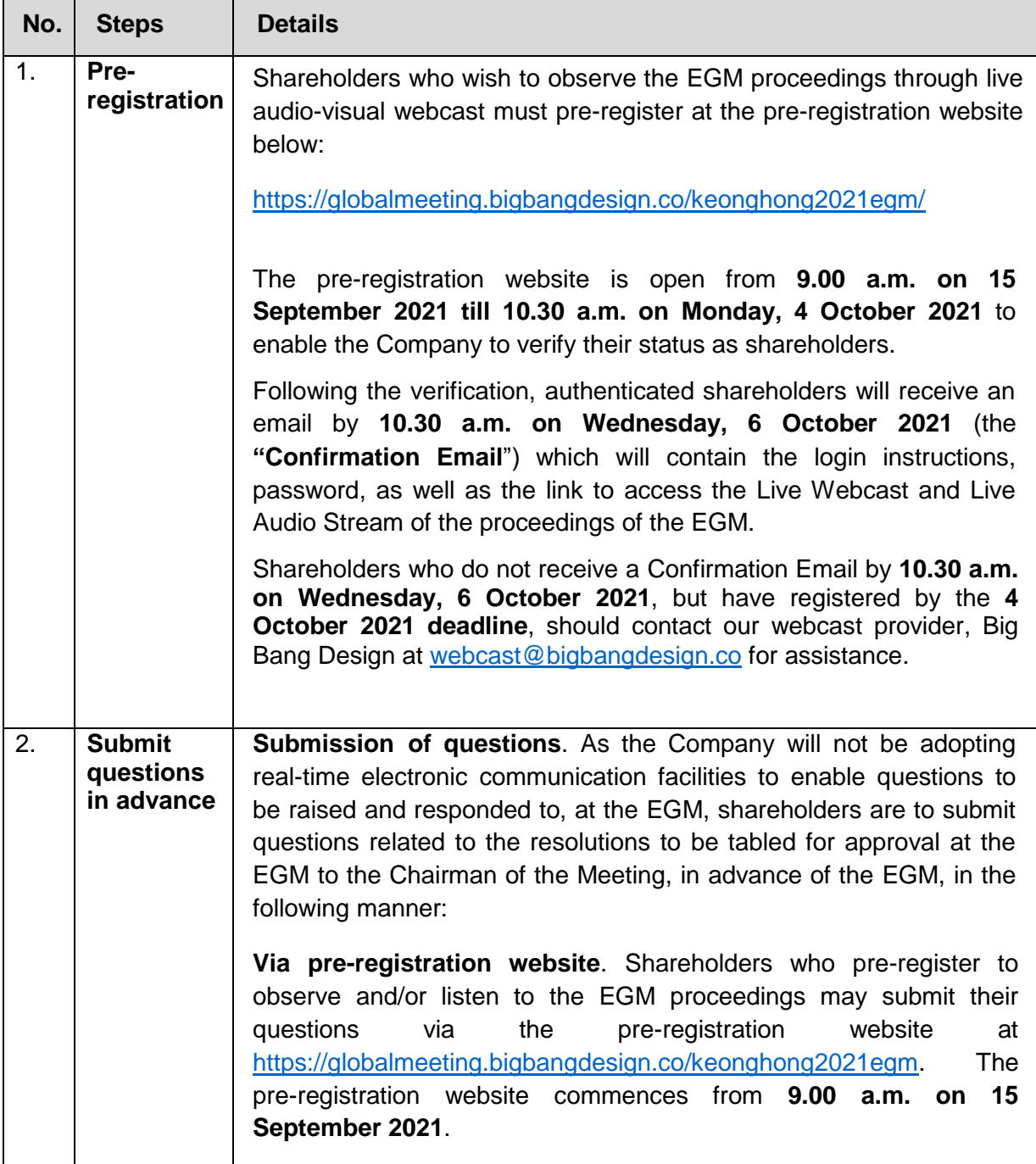

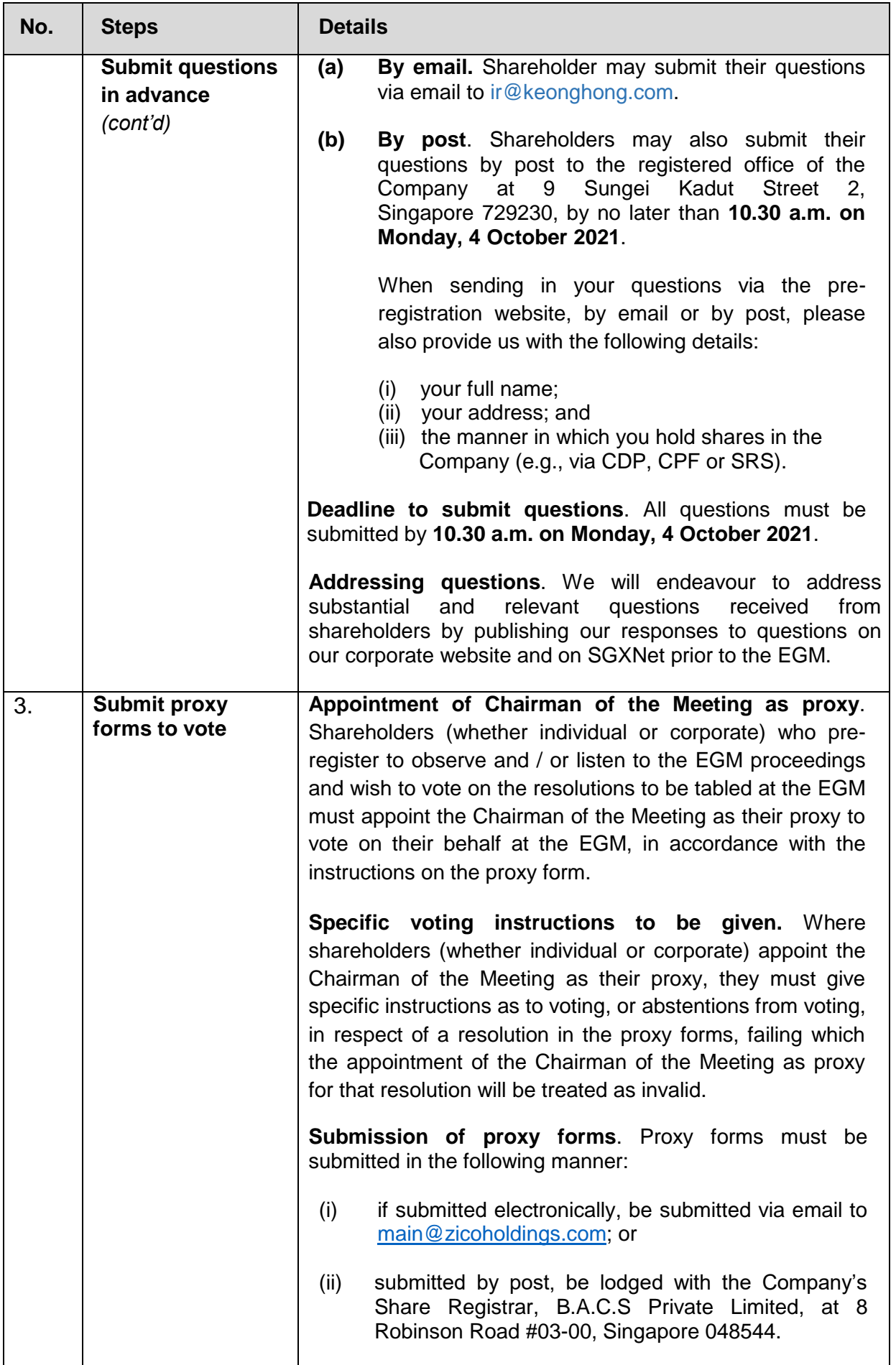

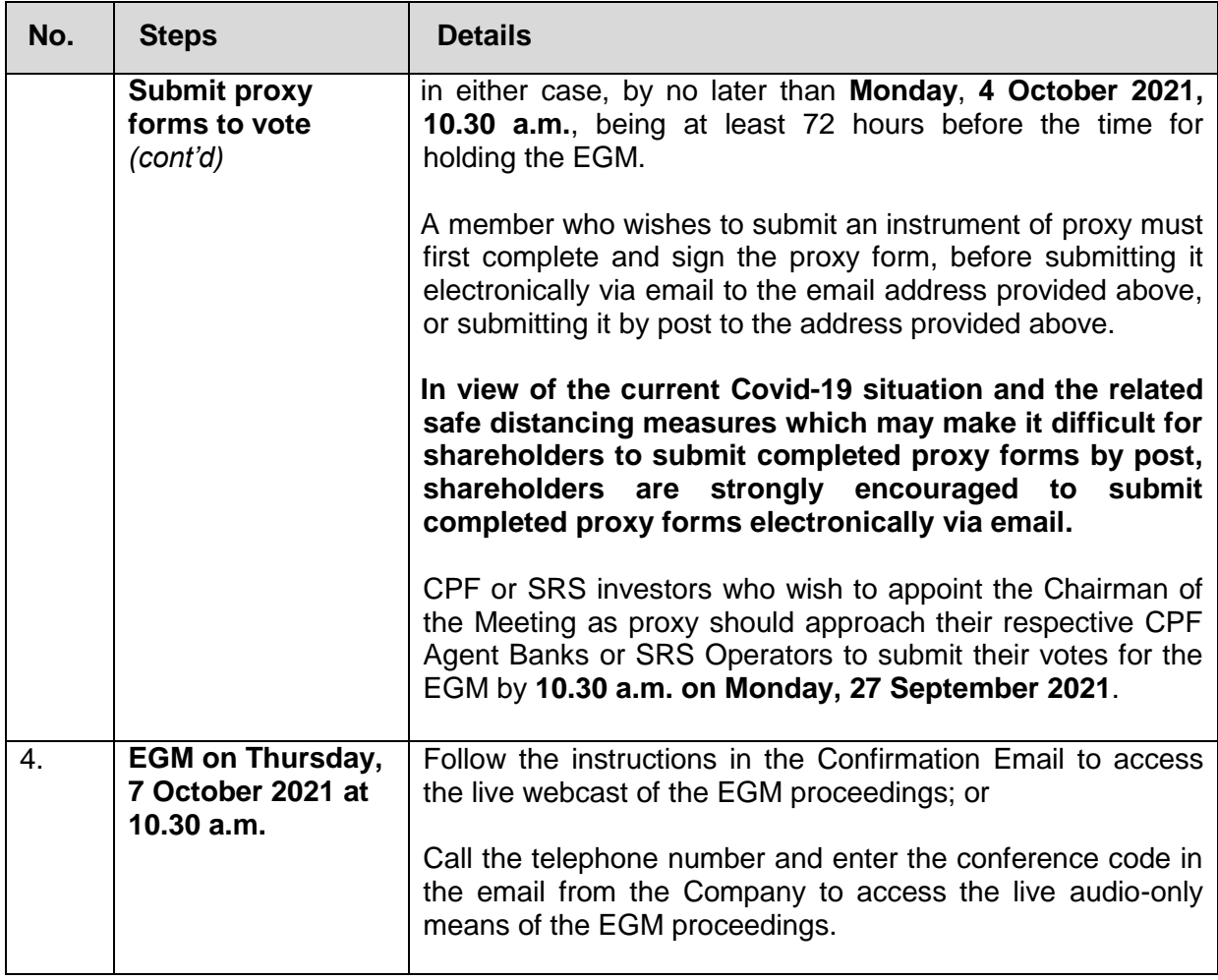